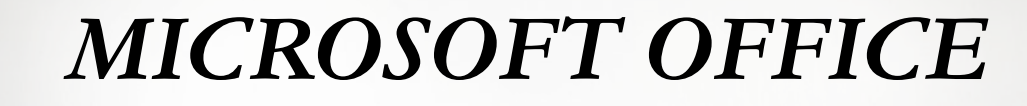

 $\mathbb{C}\times\mathbb{C}$ 

 $c_{22}$ 

Ñ

 $\mathfrak{G}$ 

 $\widehat{\mathcal{C}}$ 

*Содержание курса 36 часов* 

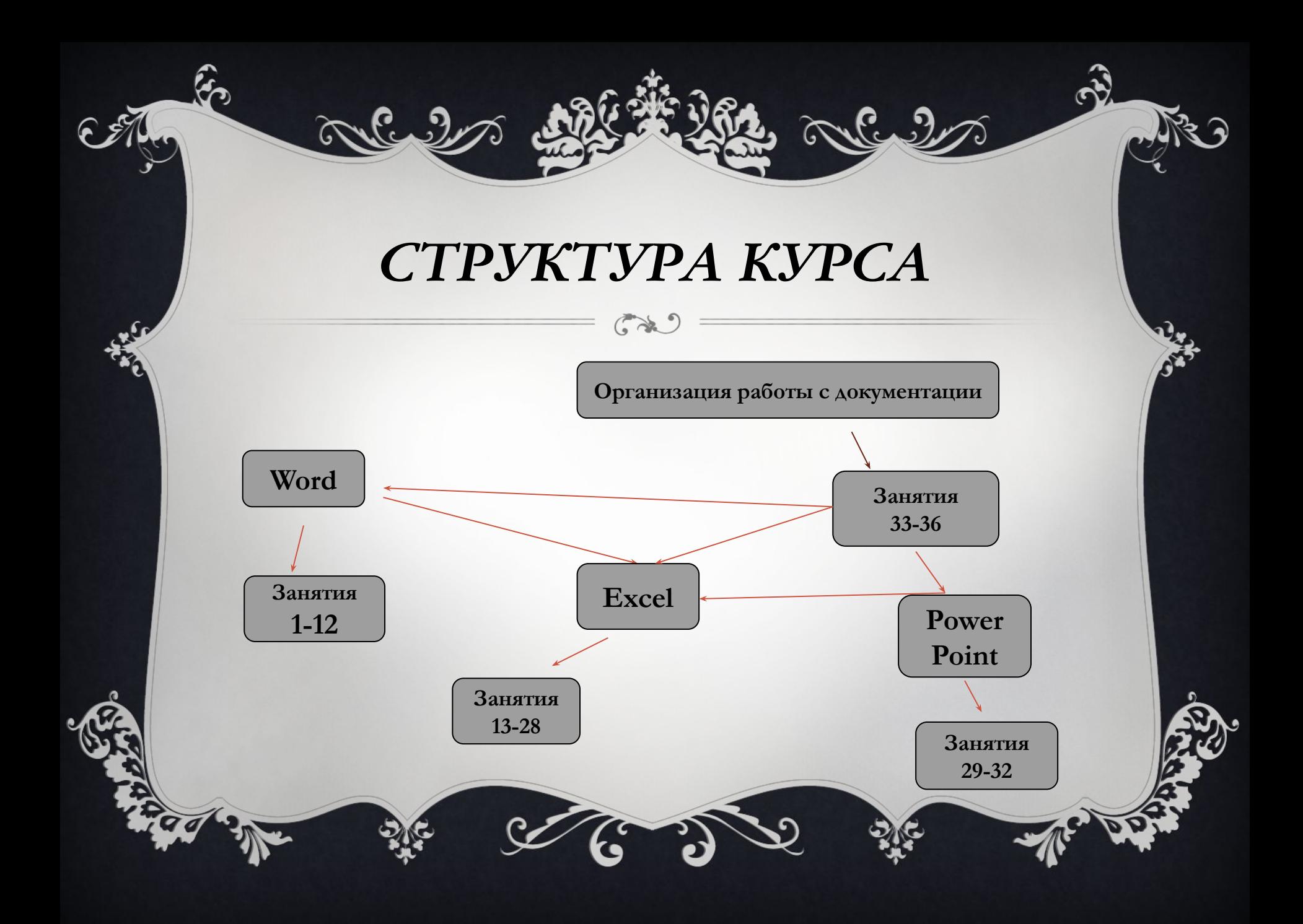

# *MICROSOFT WORD*

 $\widehat{\cdot}$ 

- Форматирование абзацев
- Применение к абзацам отступов и интервалов
- Сортировка абзацев

▪Форматирование нумерованных и маркированных списков ▪Форматирование таблиц ▪Применение таблиц к форматированию документов

## *MICROSOFT EXCEL*

▪*Выравнивание данных в ячейке*  ▪*Заполнение ячеек при помощи маркера заполнения и прогрессии*  ▪*Относительные и* 

*абсолютные ссылки* 

▪*Форматы чисел*  ▪*Сортировка данных*  ▪*Заполнение таблицы в режиме формы*  ▪*Мастер функций*  ▪*Организация работы с листами рабочей книги* 

### *MICROSOFT POWER POINT*

 $\left(\begin{matrix} 1 & 1 \\ 1 & 1 \end{matrix}\right)$ 

#### ▪*Создание презентации*

mlul

- *• Применение шаблона дизайна*
- *• Форматирование шрифта*
- *• Рисование и вставка графики*
- *• Выбор цвета, типа линий и заливка*
- ▪*Настройка анимации*
- ▪*Демонстрация презентации*

# *ОРГАНИЗАЦИЯ РАБОТЫ С ДОКУМЕНТАЦИЕЙ*

 $C \times C$ 

 $c_{\sim}$ 

▪ *Шаблоны* 

me

- ▪*Использование готовых*
- ▪*Создание собственных*
- ▪*Microsoft Office Binder*